## Adobe Photoshop 2022 (Version 23.0) PC/Windows [Latest-2022]

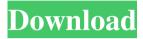

#### Adobe Photoshop 2022 (Version 23.0) Crack For Windows [Latest]

\* If you need a simple learning tool, try the online video lessons on the new Adobe.com website. \* For more indepth training, check out \_Mac Hints for Adobe Photoshop,\_ or \_Learn Photoshop for Photographers,\_ by Jonathan Safran Foer, ## Handwriting Recognition Software Until recently, most computer programs did not support the input of handwritten text. However, things are changing and now there is a number of handwriting recognition programs on the market. Most of the programs use optical character recognition (OCR), which tries to figure out what character is being written based on the pattern of the stroke. Some programs combine this with optical character recognition with the results being OCR plus handwriting analysis. Handwriting recognition programs in general are designed with no hard minimum character size. They are much more flexible than handwriting recognition software designed with a small standard character set. The main problem with handwriting recognition is that none of the programs I tested was able to reliably digitize handwritten text. This may be due to the fact that many people are not used to writing text in cursive. Another problem that I had with programs that included handwriting recognition was that they were more often than not, working only with text stored in a specific format such as Microsoft Word or Pages. Microsoft Office programs do not always support conversion from their own formats to other commonly used programs. For example, Apple's Pages and Apple's Numbers do not support conversion from each other. After spending a lot of time researching this area and testing handwriting recognition programs, I made my decision based on what I liked and didn't like. I found that the programs in this category usually offer the best results when the text is very clean and the writing is good and comfortable for the writer. The results also depend a great deal on the writer's style and whether the text is in cursive, block style, or some variation. Here are some of the programs you can try: \* \*\*Captivate: \*\* `www.adobe.com/products/captivate` \* \*\*Luminoso: \*\* `www.zolgensa.com/products/luminoso` \* \*\*ReadIt!: \*\* `www.adobe.com/products/readit` \* \*\*Watch:\*\* `www.microsoft.com/watch` \* \*\*WhisperWriter:\*\* `www.norlen.com/products/whisperwriter

# Adobe Photoshop 2022 (Version 23.0) Free Registration Code Free Download (April-2022)

Where can I use Photoshop Elements? You can use Photoshop Elements as a graphics editor in the same way as Photoshop. As you need more features for your graphics design, you can: Access Advanced Photoshop tools to create vector graphics, such as adding a pattern or morphing them. Edit photo and video editing using photo editors tools. Create high-quality images or adjust them for editing. Make a 3D model from pictures using 3D tools. Design websites or add Web, device, image and logo design templates to your layouts. Make memes, emojis and animated GIFs. Highlight and retouch colors or remove skin imperfections. I want to learn to use Photoshop Elements. How do I get started? First, click on the top menu icon and choose Install Photoshop Elements. You will be prompted to download the Photoshop Elements and Windows installer files. Click Continue. After the installation is complete, you can start Photoshop Elements. Click on Start. You will be taken to the Welcome Screen. Click Learn for information about using the program, how to operate it, what to do next and your help options. After this, click Help. Now you will see the Photoshop Elements Help window. Click About Photoshop Elements for information about your license and the version you have. You will see the Photoshop Help window. Click Help for an introduction to the program, how to operate it, what to do next and your help options. Now you

will see the Photoshop for Mac Help window. Click Help for an introduction to the program, how to operate it, what to do next and your help options. Now you will see the Help window. Click About Photoshop Elements for information about your license and the version you have. Click Photoshop Elements Help for information about using the program, how to operate it, what to do next and your help options. Now you will see the Photoshop for Windows Help window. Click Photoshop Elements Help for an introduction to the program, how to operate it, what to do next and your help options. You will see the Photoshop for Mac Help window. Click Photoshop Elements Help for an introduction to the program, how to operate it, what to do next and your help options. Now you will see the Help window. Click About Photoshop Elements for information about your license and the version you have. Click Photoshop Elements Help for information about using a681f4349e

#### Adobe Photoshop 2022 (Version 23.0) Crack+ Registration Code [32|64bit]

Q: Evaluate complex integral using residue I have to evaluate the following integral using the residue method. \$\$\int\_{|z|=2} \frac{e^{-iz}}{(z^2+1)(z^2+4)} \, dz \$\$ I know that I must use the function \$f(z)=\frac{e^{-iz}}{(z^2+1)}\$ in order to do so. But now I don't know how to proceed. Can anyone help? A: \begin{align} \int\_{|z|=2} \frac{e^{-iz}}{(z^2+1)} \, dz &= 2 \pi i \cdot \det \text{Res}(f; z=i) \ &= -2 \pi i \cdot \det \text{Res}(f; z=i) \ &= -2 \pi i \cdot \det \text{Re

### What's New In Adobe Photoshop 2022 (Version 23.0)?

Q: Buttons showing wrong order Im having trouble with my buttons showing their correct order. The order should be "Day of Week, current date, Month, Year" but it works like "Year, Month, Day of Week, Current date" if the person clicks current date first, for example. I tried with different order but doesnt work. HTML Day of Week Current date Month Year CSS body { background: #000; } .radio { display: inline-block; margin: 0 0 10px 0; border: 1px solid #FFF; padding: 0; cursor: pointer; background: #ebebeb; } .radio + label { margin-left: 3px; display: inline-block; height: 29px; width: 150px; text-align: left; } .radio + label:first-of-type { margin-left: 0; } HTML5 Day of Week

#### System Requirements For Adobe Photoshop 2022 (Version 23.0):

Windows XP or Windows 7/8/10 OS, 1024 x 768 display resolution or higher. iPad (4th generation), iPad mini, iPad Air, iPad Pro, or iPad mini 2, third generation or later iPhone (5th generation), iPhone 6 or later, or iPod touch (6th generation) MacBook Pro or later or Mac Pro with OS X 10.8 or later Standalone Microsoft Windows Application Server 8.1.0 for Windows 10. Note: The standalone application server is only supported

https://brandyallen.com/2022/06/30/photoshop-2021-version-22-crack-activation-code-with-product-key-free-download-for-pc/

https://www.cityofseaside.us/sites/g/files/vyhlif6311/f/uploads/comprehensive\_plan\_updated\_2019.pdf

http://wolontariusz.com/advert/photoshop-2021-version-22-4-crack/

https://www.careerfirst.lk/sites/default/files/webform/cv/fidjam632.pdf

https://forms.middlebury.edu/system/files/webform/adobe-photoshop-2022-.pdf

https://suisse-trot.ch/advert/adobe-photoshop-2021-version-22-3-serial-key/

https://promwad.de/sites/default/files/webform/tasks/adobe-photoshop-2022-version-2311.pdf

https://jibonbook.com/upload/files/2022/06/tPUmwxBWRb9Tn2LBCDFs\_30\_a6942f6e12113dbb9fcdff86cf2fd5\_23\_file.pdf

https://www.cityofedgewater.org/system/files/webform/bladkael212.pdf

http://rodillobicicleta.net/?p=2421

https://deccan-dental.com/wp-content/uploads/carnas.pdf

number-download-latest-2022/

http://www.danielecagnazzo.com/?p=25150

https://laculinaria.de/adobe-photoshop-cs5-kevgen/

https://www.careerfirst.lk/sites/default/files/webform/cv/Photoshop 8.pdf

https://fullrangemfb.com/photoshop-cs4-updated-2022/

https://www.mil-spec-industries.com/system/files/webform/Adobe-Photoshop-2022-Version-2311 0.pdf

http://greencitywallonie.be/index.php/2022/06/30/photoshop-2022-version-23-1-crack-mac-win-april-2022/

http://goodidea.altervista.org/advert/adobe-photoshop-2022-version-23-1-1-free-download-mac-win-updated/

https://www.mtco-ops.com/sites/meca/files/webform/broyul458.pdf